# Муниципальное учреждение дополнительного образования «Центр детского творчества г. Пучеж»

Адрес: 155360, Ивановская область, г. Пучеж, ул. Радищева, д. 42 Тел.: 8(49345)21497, ИНН 3720002938

Приказ №14

от 15 февраля 2023 г.

### О проведении самообследования.

В соответствии с п. 3 ч.2 ст.29 Федерального закона от 29.12.2012г. № 273 «Об образовании в Российской Федерации», приказом Минобрнауки России от 14.06. 2013 № 452 «Об утверждении порядка проведения самообследования образовательной организации», с целью подготовки отчета об обеспечении образовательной организации соответствующего уровня качества подготовки обучающихся, и обеспечения доступности и открытости информации о деятельности образовательного учреждения.

# Приказываю:

- 1. Утвердить и ввести в действие план подготовки и проведения работ по самообследованию сроком до 01.03.2023г.
- 2. Создать рабочую группу по проведению самообследования Муниципального учреждения дополнительного образования «Центр детского творчества г. Пучеж» за 2022 год и подготовке отчета о результатах самообследования в составе:

председатель рабочей группы: директор Лукичева Н.Н.,

секретарь комиссии: методист Мухина Т.И.,

члены комиссии: педагог дополнительного образования Мандрик С.К.

- 3. рабочей группе в своей деятельности руководствоваться:
- Федеральным законом «Об образовании в Российской Федерации»,

- приказом Минобрнауки России от 14.06. 2013 № 452 «Об утверждении порядка проведения самообследования образовательной организации»,

- приказом Минобрнауки России от 10.12.2013г. № 1324 «Об утверждении показателей деятельности образовательной организации, подлежащей самообследованию».

4. Рабочей группе подготовить: оценочную часть отчета, включающую оценку образовательной деятельности, систему управления учреждения, содержание и качества подготовки обучающихся, организация учебного процесса, качество кадрового состава, информационное обеспечение, материально- техническая база, предоставить на утверждение Педагогическому совету сроком до 01.03.2023г., предоставить директору в срок до 10.03.2023г..

5. Ответственному за официальный сайт учреждения Мухиной Т.И. разместить отчет о самообследовании Муниципального учреждения дополнительного образования «Центр детского творчества г. Пучеж» до 25.03.2023г.

canvassi co oscas socore dovoù

Федеральным законом «Об обычнования в Российской Федеральной

он  $^{\blacklozenge}$  Маноботезую России от 14,06. 2013 об. 120 у 120 утверждени

on participation to such that

 $\delta$  , работно пунит в скраилистерии восполнения поверхн

5. Контроль за исполнением приказа оставляю за собой.

Директор

С приказом ознакомлены:

Лукичева Н.Н.

Мухина Т.И.

Мандрик С.К.

Отдел образования и делам молодежи Пучежского муниципального района Ивановской области Муниципальное учреждение дополнительного образования «Центр детского творчества г. Пучеж»

Принято: на заседании Педагогического совета

道

протокол № 2 от 17.02.2023г.

Утверждено: Директор МУ ДО «ЦДТ г. Пучеж» H.H. Лукичева приказ № 15 от 17.02.2023 г.

Отчет о результатах самообследования Муниципального учреждения дополнительного образования «Центр детского творчества г. Пучеж»

за 2022год

г. Пучеж 2023г.

# Отчет

# о результатах самообследования Муниципального учреждения дополнительного образования «Центр детского творчества г. Пучеж» за 2022 год

В соответствии со статьей 28 Федерального закона от 29 декабря 2012 г.

№ 273- ФЗ «Об образовании в Российской Федерации», приказом Министерства образования и науки Российской Федерации от 14 июня 2013 г. № 462 г. «Об утверждении Порядка проведения самообследование самообследования образовательной организацией», было проведено Муниципального учреждения дополнительного образования «Центр детского творчества г. Пучеж», обобщенные результаты которого представлены в данном отчете.

### 1. Общие сведения об образовательном учреждении

Муниципальное учреждение дополнительного образования «Центр детского творчества г. Пучеж» (далее - МУ ДО «ЦДТ г. Пучеж») - образовательная организация дополнительного образования, созданная в целях обеспечения реализации предусмотренных законодательством Российской Федерации полномочий по дополнительному образованию.

Юридический и фактический адрес (местонахождение) учреждения:

155360 Ивановская область, г. Пучеж, ул. Радищева, д.42.

Учредителем Центра является Пучежский муниципальный район Ивановской области.

Организационно-правовая форма - бюджетное учреждение. 线

МУ ДО «ЦДТ г. Пучеж» действует на основании Устава, утвержденного постановлением администрации Пучежского муниципального района от 03.08.2022г. № 439-п., Основной целью деятельности МУ ДО «ЦДТ г. Пучеж» является осуществление образовательной деятельности по дополнительным общеобразовательным (общеразвивающим) программам, направленной на достижение цели создания учреждения.

Предметом деятельности Учреждения является:

- формирование и развитие творческих способностей обучающихся;

- удовлетворение индивидуальных потребностей обучающихся в интеллектуальном,

художественно-эстетическом, нравственном и физическом совершенствовании;

- формирование культуры здорового и безопасного образа жизни, укрепление здоровья обучающихся:

- обеспечение духовно-нравственного, гражданско-патриотического, военно-патриотического, трудового воспитания обучающихся;

- выявление, развитие и поддержка талантливых обучающихся, а также лиц, проявивших выдающиеся способности:

- профессиональная ориентация обучающихся;

- создание и обеспечение необходимых условий для личностного развития, укрепления здоровья, профессионального самоопределения и творческого труда обучающихся;

- социализация и адаптация обучающихся к жизни в обществе;

- формирование общей культуры обучающихся;

- удовлетворение иных образовательных потребностей и интересов обучающихся, не противоречащих законодательству Российской Федерации, осуществляемых за пределами государственных образовательных стандартов и федеральных государственных требований. Основными видами деятельности Учреждения являются:

- реализация дополнительных общеобразовательных программ - дополнительных общеразвивающих программ:

- организация отдыха детей в каникулярное время.

Управление учреждением строится на принципах единоначалия и самоуправления, закрепленных Уставом МУ ДО «ЦДТ г. Пучеж».

### 2. Организационно-правовое обеспечение образовательной деятельности

- Организационно-правовую основу деятельности составляют: Федеральный закон «Об образовании в Российской Федерации» от 29 декабря 2012 г. № 273-ФЗ,

образовательной деятельности «Порядок организации и осуществления по дополнительным общеобразовательным программам» (приказ Минобрнауки РФ от 29.08.2013 г.  $N_2$  1008).

- Конвенция о правах ребенка,

- Устав МУ ДО «ЦДТ г. Пучеж», утвержденный постановлением администрации Пучежского муниципального района Ивановской области от 03.08.2022 г. № 439-п.

Локальные нормативные акты, регламентирующие все стороны деятельности МУ ДО «ЦДТ г. Пучеж»:

- положение о Педагогическом совете;

- положение об Общем собрании:
- правила приёма, перевода и отчисления обучающихся;
- правила внутреннего распорядка для обучающихся:
- должностные инструкции работников;
- положение об оплате труда работников:
- правила внутреннего трудового распорядка;
- коллективный договор;
- положение об итоговой и промежуточной аттестации обучающихся;
- положение об Управляющем совете:

-положение о комиссии по урегулированию споров между участниками образовательных отношений;

 $\mathbf{M}_{\mathrm{c}}$ 

- положение о восстановлении обучающихся.

Собственная нормативно-правовая и организационно-распорядительная документация соответствует действующему законодательству РФ и является достаточно эффективной для выполнения функций Учреждения в сфере дополнительного образования.

Вывод: Учреждение располагает необходимыми организационно-правовыми документами необходимыми для ведения образовательной деятельности.

#### 3. Структура и система управления

#### Структура Учреждения включает в

- помещения для осуществления образовательной деятельности;

- помещения для осуществления досуговой деятельности

Управление Центром осуществляется в соответствии с Законом РФ «Об образовании», Уставом учреждения на принципах единоначалия и коллегиальности. Непосредственное управление Центром осуществляет прошедший соответствующую аттестацию директор.

Коллегиальными органами управления Центра являются: Общее собрание работников Центра, Педагогический Совет, Управляющий совет, права и обязанности его членов закреплены Положениями, одобрены собранием трудового коллектива и утверждены директором. Административное руководство осуществляется директором, методистом. В деловой коммуникации администрация Учреждения активно пользует информационнокоммуникационными технологиями.

Вывод: данная система управления достаточно эффективна для обеспечения выполнения функций Учреждения в сфере дополнительного образования в соответствии с действующим законодательством Российской Федерации.

### 4. Образовательная деятельность.

# Общие сведения об организации дополнительного образования детей

Образовательная деятельность учреждения в отчетный период строилась в соответствии с Образовательной программой Центра. Образовательная программа ежегодно формируется

исходя из муниципального задания со стороны учредителя, социального запроса на дополнительные образовательные услуги, укомплектованностью штатов, нормативно-правовой и материально-технической базы Центра.

Содержание реализуемых общеобразовательных программ ежегодно обновляется в соответствии с действующим законодательством.

Она осуществляется согласно лицензии на образовательную деятельность  $n<sub>o</sub>$ дополнительным общеобразовательным программам от 11.12.2015 № 1488 серия 37ЛО1№ 0001027, выданной Департаментом образования Ивановской области бессрочно.

В 2021-2022 учебном году образовательная деятельность осуществлялась по 16 дополнительным общеобразовательным (общеразвивающим) программам, 9 из которыз прошли независимую экспертизу, основные характеристики которых представлены в таблицах:

Содержание деятельности объединения определяется педагогом дополнительного образования самостоятельно учетом заявленных реализуемой  $\mathbf c$ целей  $\mathbf{H}$ залач дополнительной общеобразовательной программы. Занятия могут проводиться по программам одной тематической направленности или комплексным, интегрированным программам.

Учебный план предусматривает возможность реализации следующих типов программ:

- Типовые программы, утвержденные Минобрнауки РФ, и рекомендованные Департаментом молодежной политики, воспитания и социальной поддержки детей Минобрнауки России в качестве примерной профилю той или иной образовательной области. Данные программы ориентированы на достижение детьми стандарта в уровне освоения знаний, умений и навыков, применяется соответствующая форма проведения промежуточной и итоговой аттестации - зачет.

년. творческая работа и т.д.

> - Модифицированные или адаптированные программы, совпадающие по содержанию и логике реализации с примерными программами. Изменения вносятся с учетом особенностей набора, специфики организации, формирования разновозрастных и разноуровневых групп детей, режимом  $\overline{\mathbf{M}}$ временными параметрами получаемых осуществления деятельности, уникальность индивидуальных результатов обучения и воспитания.

> - дополнительные общеобразовательные (общеразвивающие) программы полностью создаются (адаптируются) педагогом или коллективом педагогов, их содержание направлено на отработку путей, средств и методов решения той или иной актуальной проблемы в образовании, они обязательно отличаются методической новизной, практической значимостью и результативностью.

Основные возможные формы организации образовательного процесса:

- учебные занятия
- дискуссии
- конференции
- концерты
- выставки
- проектная деятельность и т.д.

Учебные занятия строятся на принципах демократизации, гуманизации, педагогики сотрудничества, личностного и деятельностного подходов, оптимизации и интенсификации образовательного процесса, основанных на психолого-педагогических и психолого-физиологических теориях. Каждому обучающемуся обеспечиваются равные возможности доступа к знаниям, предоставляется разноуровневый по сложности и трудности усвоения программный материал, создаются условия для раскрытия

творческих, интеллектуальных, духовных, физических способностей ребенка с целью его успешного самоопределения.

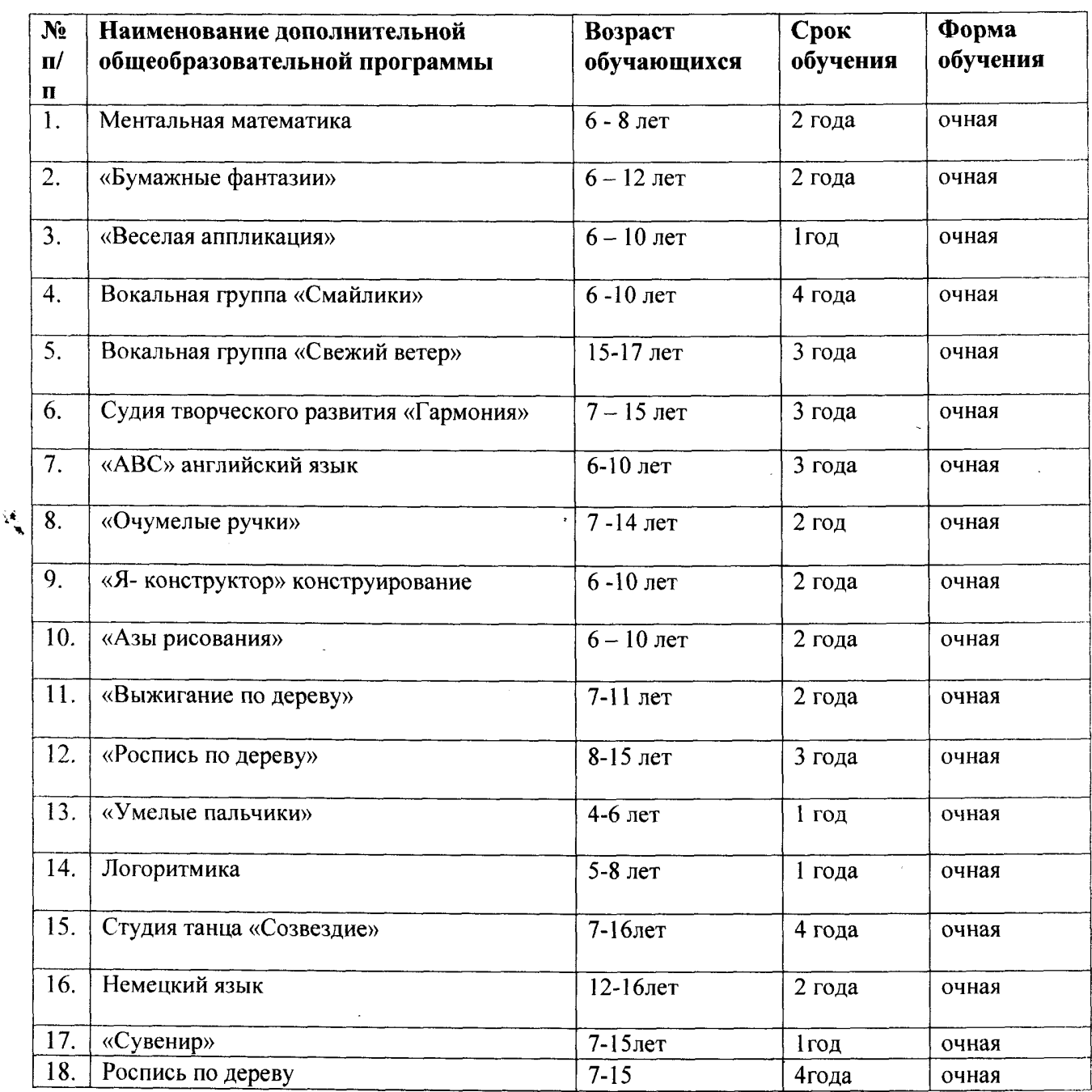

#### Перечень дополнительных общеобразовательных (общеразвивающиз) программ

В качестве методического сопровождения ко всем программам сформированы образовательно-методические комплексы, включающие в себя: информационное обеспечение (учебные пособия, наглядные пособия, информационно-справочные материалы, нотные сборники), алгоритмы деятельности «(инструкционные карты, разработки мероприятий), контрольно-измерительные и диагностические материалы (тесты, задания, анкеты, игры, тренинги).

Диагностика уровня достигнутых предметных результатов проводится с учетом направленности дополнительной общеобразовательной (общеразвивающей) программы по следующим показателям:

- теоретическая подготовка по программе (диагностика уровня владения предметными знаниями по направлению образовательной деятельности, осуществляемая с помощью тестов, анкет, опросников, составленных педагогами).
- практическая подготовка по программе (анализ опыта предметной деятельности: оценивание уровня выполнения практических работ, решения нестандартных заданий, анализ портфолио обучающегося и т.п.).
- творческие навыки (уровень выполнения творческих заданий, привнесение в работу новых идей).

Каждая из дополнительных общеобразовательных программ Центра способствует достижению ребенком определенного уровня образованности: от поисково-ориентировочной до функциональной грамотности. Во всех программах внимание уделяется как усвоению информационного блока, так и освоению соответствующих способов и приемов мышления. учебной и творческой деятельности, моделей общения и поведения. Главное в реализации программ не только достижение определенных результатов, но и стимулирование интереса, желания постоянного продолжения образования, саморазвития.

Следует отметить, что в отчетный период на учебных занятиях групп при реализации программ педагогами Центра используются элементы современных образовательных технологий (игровых, информационных, метод проектов), активные методы и приемы обучения. Целесообразность выбора и применения тех или иных методов определялись в зависимости от образовательных задач, поставленных педагогом, с учетом возможностей обучающихся, возрастных и психофизиологических особенностей детей и подростков, специфики изучаемого предмета, профиля образовательной деятельности, возможностей материально - технической базы.

 $\langle \bullet \rangle$ 

Полнота реализации общеобразовательных программ к контрольной точке отчетного периода составляет 95-100%.

#### Достоинства реализуемых программ:

- каждая программа обеспечивает единство обучения, воспитания и развития;

- широкий спектр программ позволяет удовлетворить запросы детей и их родителей (законных представителей), что предоставляет ребенку свободный выбор видов и сфер деятельности;

- содержание большей части программ позволяют осуществить оптимальный выбор для продолжения дополнительного образования выпускникам программ по выбранному профилю деятельности:

- программы ориентированы на личностные интересы, потребности, способности ребенка;

- разноуровневость программ позволяет обучающемуся двигаться от простого знакомства с предметом к выполнению более сложных заданий, к творческой и проектной деятельности;

- программы дают возможность педагогам проявить творчество и индивидуальность;

- программы предполагают разнообразие форм организации образовательного процесса;

- программы предусматривают индивидуальный и дифференцированный подход в обучении обучающихся.

#### Недостатки:

- следует отметить, что при реализации большинства дополнительных общеобразовательных программ отсутствуют систематизированные сборники текстового материала для обучающихся при изучении теоретической части содержания программ;

- не в полной мере разработана система отслеживания текущих результатов освоения обучащиюмися дополнительных общеобразовательных программ

#### Выволы:

- все программы соответствуют «Примерным требованиям к содержанию и оформлению дополнительных общеобразовательных программ дополнительного образования детей»; - программы рассмотрены и утверждены Педагогическим Советом Центра и соответствуют программе деятельности учреждения.

В целом образовательная программа учреждения отражает содержательное многообразие реализуемых дополнительных общеобразовательных (общеразвивающих) программ, позволяет в основном удовлетворить образовательные потребности детей, запросы родителей (законных представителей) обучающихся, определяет возможности продуктивного участия учреждения в создании адаптивной образовательной среды для личностного развития детей.

В 2022 году по состоянию на 31 декабря 2022г. в МУ ДО «ЦДТ г. Пучеж» обучается согласно системе Навигатор Ивановской области 474 (850) обучающихся.

деятельности, реализуемой Продолжительность учебных занятий зависит от вида дополнительной общеобразовательной (общеразвивающей) программой, года обучения. В неделю учебная нагрузка составляет: для групп 1 года обучения - не более 4 часов; для групп 2 и последующих лет обучения - не более 6 часов; индивидуальные занятия вокалом-  $30$ минут. Единицей измерения учебного времени и основной формой организации образовательного процесса является «занятие». Продолжительность занятия устанавливается в зависимости от возрастных и психофизиологических особенностей, допустимой учебной нагрузки обучающихся. Продолжительность занятий детей в организации в учебные дни, как правило, не должна превышать 1,5 часа, в выходные и каникулярные дни - 3 часа. Для дошкольников продолжительность одного занятия без перерыва может составлять от 25 до 30 минут; для детей младшего школьного возраста - 30-40 минут, для детей среднего и старшего возраста - 40 минут (академический час). Перерыв между занятиями одной группы не менее 10 минут. Занятия могут проводиться индивидуально, по группам или всем составом детского объединения. Каждый

ребенок имеет право заниматься в нескольких творческих объединениях, менять ИΧ. Индивидуальные занятия проводятся с детьми-инвалидами (возможно по месту жительства). детьми с опережающим развитием, а также при обучении занятиях вокалом.

Учреждение осуществляет бесплатное обучение, исходя из государственной гарантии прав граждан на получение бесплатного образования. Образовательная деятельность осуществляется согласно утвержденного расписания, учебных планов, и дополнительных общеобразовательных программ, в свободное от занятий в общеобразовательных учреждениях время.

В учреждении ведется обучение детей в возрасте от 5лет до 18 лет.

Обучение детей производится в форме учебных занятий в одновозрастных или разновозрастных творческих объединениях, которые организуются ежегодно, на основании учета интересов детей, потребности семьи, образовательных учреждений. Каждый ребенок имеет право одновременно заниматься в нескольких объединениях.

В образовательной организации установлен основной режим работы на учебный год: с 01. 09.2022 по 31.05.2023- реализация дополнительных общеобразовательных (общеразвивающих) программ, - организация иных видов образовательной деятельности - творческие мастерские, краткосрочные дополнительные общеобразовательные (общеразвивающие) программы. Функционирование здания установлено в период с понедельника по пятницу с 08.00 до 19.00ч, суббота, воскресенье -выходные дни.

Учебный процесс в учебных группах организован в соответствии с утвержденным расписанием занятий. Изменения в расписание занятий вносятся с согласования директора.

Ответственность за жизнь и здоровье обучающихся, соблюдение правил техники безопасности во время учебно-воспитательного процесса возлагается на педагога дополнительного образования. Проведение любых мероприятий за пределами учреждения осуществляется на основании приказа директора при предоставлении в письменной форме полной информации о мероприятии.

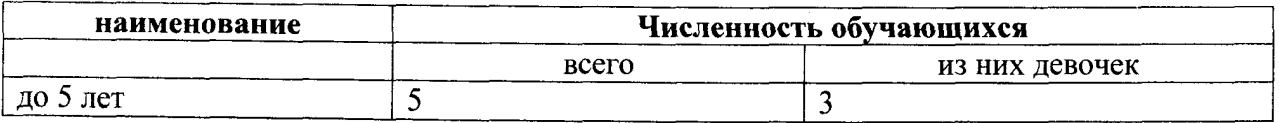

### Характеристика контингента обучающихся

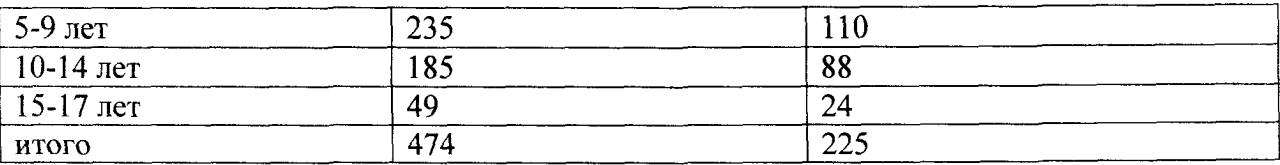

По контингенту обучающихся МУ ДО «ЦДТ г. Пучеж» - девочки составляют 47%, от общего числа обучающихся; по возрасту среди обучающихся преобладают обучающиеся начального школьного возраста (1-4 кл.) - 50%, обучающихся среднего школьного возраста (5-9 кл.) -39%, обучающихся старшего школьного возраста (10-11 кл.) – 10%, дошкольников –1%.

# 5. Организация и проведение массовых мероприятий. Участие в конкурсах, фестивалях различного уровня.

Центр детского творчества инициирует и реализует различные мероприятия для обучающихся и их родителей (законных представителей). Все мероприятия открыты для детей и молодежи Пучежского района.

В 2022 учебном году были проведены мероприятия по основным содержательным направлениям:

# Выступления и участие в мероприятиях, конкурсах и фестивалях вокальной группы «Смайлики» в 2022 году.

**4 Январь** Первый полуфинал областного Конкурса молодых исполнителей «Утренняя звезда», Центр Культуры и Отдыха г. Иваново - Участие

Февраль Районный фестиваль патриотической песни «Красные маки», Диплом

Участие в первом этапе XVII фестиваля музыкального творчества МВД России «Щит и Лира» г. Иваново - Дипломант II степени

Участие в Международном конкурсе – фестивале искусств «Звездопад», г. Санкт-Петербург - Диплом Победителя

### Май

Участие в Конкурсе патриотической песни памяти кавалера ордена мужества лейтенанта милиции Дмитрия Бабашова, г. Иваново - Диплом 2 место

Участие в Международном конкурсе- фестивале искусств «Звездопад» г. Санкт - Петербург -Диплом Лауреата II степени

Юбилейный концерт вокальной группы с концертной программой «А поём мы - просто класс!» 10 лет на сцене,

Участие в Международном фестивале - конкурсе искусств «Симфония творчества» г.Санкт-Петербург - Диплом Лауреата III степени

Участие во II Международном открытом многожанровом творческом конкурсе « Вдохновение» г. Ростов - на- Дону - Диплом Лауреата II степени

# Октябрь

Участие в Конкурсе молодых исполнителей «Утренняя звезда» слепые прослушивания, участие

Участие в Региональном этапе Всероссийского конкурса юных вокалистов «Звонкие голоса России», г. Иваново - Диплом I степени

Участие в IV Районном фестивале искусств «Осенний аккорд», районный дом культуры -Диплом

Участие в Международном фестивале - конкурсе «Горизонты», г. Санкт-Петербург - Диплом Лауреата I степени

### Декабрь

Участие в Международном фестивале - конкурсе искусства и творчества «Дарование», г. Санкт-Петербург - Диплом Лауреата II степени

Всероссийский конкурс-фестиваль искусств «Серпантин исскуств»

Фитнес группа "Ритм. Шаг. Энергия." Дипломант 1 степени

Студия танца "Созвездие" Лауреат 2 степени

Кузнецова Дарья, лауреат 1 степени

Областная выставка декоративно-прикладного творчества

Мандрик Ксения, лауреат 2степени, дипломант 1 спени.  $\mathcal{A}_\perp$ 

Вокальная группа «Свежий ветер»

Участие в Международном фестивале - конкурсе искусств «Симфония творчества», г. Санкт-Петербург - Диплом Лауреата III степени

Участие во II Международном открытом многожанровом творческом конкурсе «Вдохновение», г. Ростов-на- Дону - Диплом Лауреата I степени

Ноябрь

Участие в IV Районном фестивале искусств «Осенний аккорд», районный дом культуры -Липлом

Участие в Международном фестивале - конкурсе « Горизонты», г.Санкт-Петербург - Диплом Лауреата I степени

Участие в Региональном этапе Всероссийского конкурса юных вокалистов «Звонкие голоса России» г. Иваново - Диплом Лауреата III степени

Участие в IV Районном фестивале искусств «Осенний аккорд», районный дом культуры г.Пучеж - Диплом

Участие в Международном фестивале-конкурсе «Горизонты», г. Санкт-Петербург - Диплом Лауреата I степени

Декабрь

Участие в Районном конкурсе «Надежда земли Пучежской», Диплом Лауреата II степени Участие в Международном фестивале - конкурсе искусства и творчества «Дарование», г. Санкт-Петербург - Диплом Лауреата III степени

художественное направление:

- март - апрель подготовка к областной выставке декоративно-прикладного творчества.

- март- цикл мероприятий «Ура, каникулы».

- май - цикл праздничных мероприятий ко Дню Победы, митинг у Братской могилы, «Подарок ветерану»

- сентябрь - « День открытых дверей»

- декабрь - цикл новогодних мероприятий

- декабрь - конкурс-выставка «Фабрика Деда Мороза и Снегурочки», выставка поделок на городскую ёлку

- январь – цикл мероприятий «Зимние каникулы»

- февраль - соревнования «А ну-ка, мальчики!», выставка декоративно-прикладного творчества «День защитника Отечества»

конкурс рисунков «Волшебные краски», муниципальный этап конкурса «Дети и книги»,

-март - цикл мероприятий, посвященных 8 марта: выставка рисунков «Мамин портрет», праздничный концерт, выставка творческих работ «Подарок для любимых женщин».

-март - выставка художественного творчество «Пасхальное яйцо»

- май - итоговая выставка декоративно -прикладного творчества обучающихся, итоговый концерт «А поем мы просто - класс» 10 лет на сцене.

- июнь- 1 июня в День защиты детей - концерт «Мы вместе...»

### 6. Кадровое обеспечение образовательного процесса

Обобщенная характеристика кадрового состава представлена в следующей таблице:

#### Кадровое обеспечение образовательного процесса

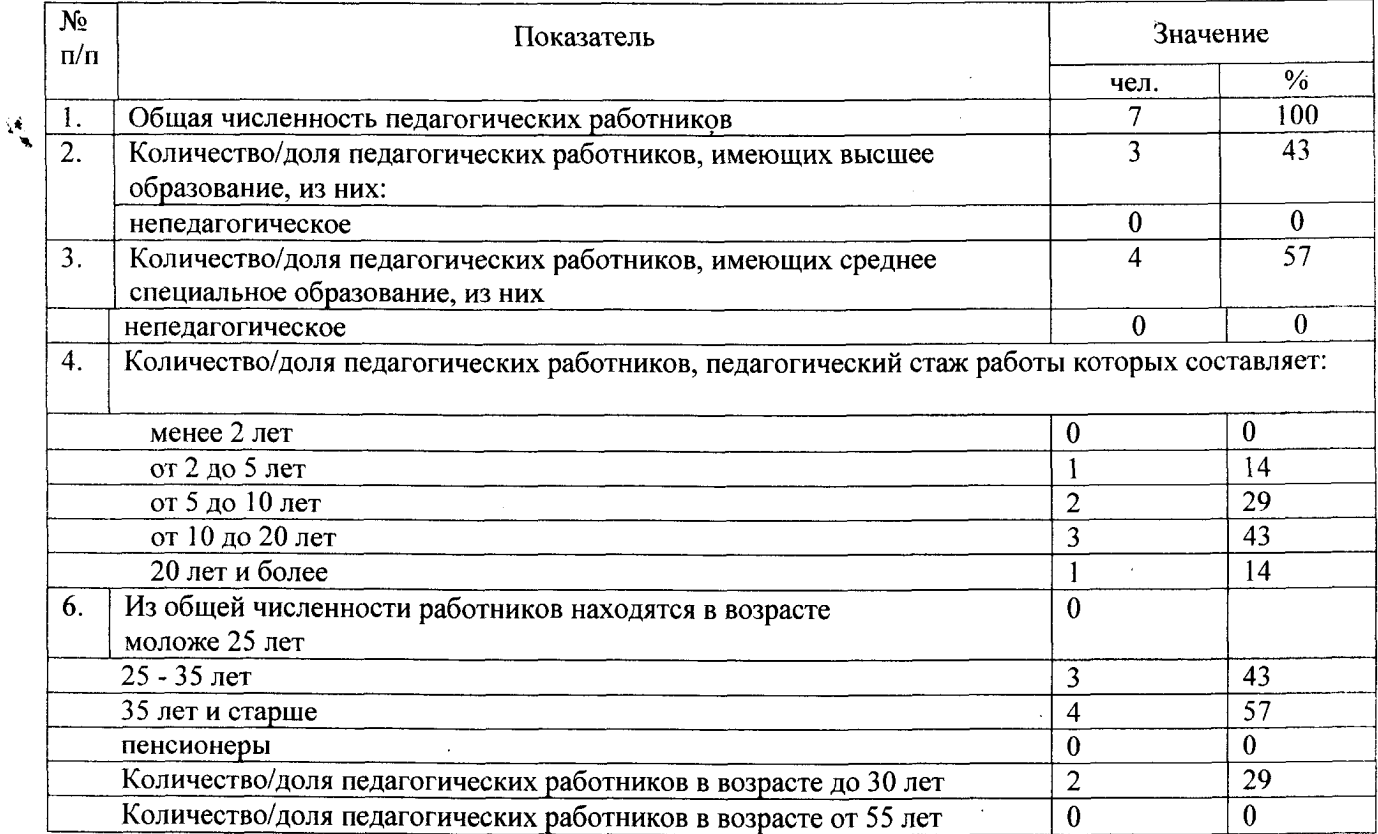

Кадровый состав Центра соответствует условиям реализации дополнительных общеобразовательных (общеразвивающих) программ, организации и проведения массовых мероприятий. Всего в МУ ДО «ЦДТ г. Пучеж» работает 12 сотрудников, из них на 31 декабря 2022 года - 7 педагогических работника. ø

#### Выводы:

- педагогический коллектив Центра отличается стабильностью, высоким профессионализмом, уровень образования педагогических работников соответствует квалификационным

требованиям к занимаемым должностям, состоит из опытных педагогов, имеющих большой стаж работы;

- наблюдается недостаточное количество молодых специалистов и специалистов для ведения программ технической и туристко-краеведческих направлений.

### 7. Методическое обеспечение образовательного процесса

Организатором методической работы в Центре является методист, который курирует вопросы аттестации и повышения квалификации, переподготовки педагогов дополнительного образования, разработки дополнительных образовательных (общеразвивающих) программ. организации и проведения конкурсов, выставок, организации и проведения открытых занятий, мероприятий и др.

Формы работы с педагогами разнообразны: консультация, семинары, мастер-класс, лекции, круглые столы и др.

Разработаны положения и проведены конкурсы для педагогов МУ ДО «ЦДТ г. Пучеж»: «Лучший педагог дополнительного образования» (проведение открытых занятий); «Ярмарка методических разработок по направлениям деятельности»; «Портфолио педагога дополнительного образования».

### 8. Инфраструктура образовательной организации

МУ ДО «ЦДТ г. Пучеж» на праве оперативного управления передано нежилое здание площадью 498,5 кв.м (свидетельство о государственной регистрации права от 14.04.2015 г. 37-СС № 558808).

Ψ, Для реализации общеобразовательных (общеразвивающих) программ и массовых мероприятий используются: 6 учебных кабинета, музыкальный и актовый зал. Помещения для занятий оснащены мебелью, специальным оборудованием и инструментами в соответствии со спецификой реализуемых программ (музыкальный инструмент, видеоаппаратура, наборы ручных инструментов, швейные машины и т.д.).

Материально-техническая оснащенность образовательного позволяет процесса организовать обучение по всем дополнительным общеобразовательным (общеразвивающим) программам.

МУ ДО «ЦДТ г. Пучеж» имеет Санитарно-эпидемиологическое заключение № 37.ИЦ.02.000.М.000006.01.16 от 18.01.2016 г.

Для обеспечения личной безопасности обучающихся и сотрудников установлена тревожная кнопка, введен пропускной режим, утвержден паспорт безопасности учреждения.

# 9. Работа с родителями учащихся.

Работа с родителями в Центре ведётся в рамках Программы деятельности Центра и плана работы с родителями.

В системе работы с родителями (законными представителями) педагогический коллектив использует интерактивные (анкетирование, индивидуальные консультации, мастер-классы для родителей, родительские собрания), традиционные (родительские собрания, Дни открытых дверей, творческие мастерские и т.д.), информационно-просветительские (разработка и ведение сайта, страничку в ВК, информационные стенды, наглядная агитация (выпуск буклетов, выставки тематические, групповые выставки детских работ) формы работы.

В течение учебного года были подготовлены и проведены открытые мероприятия для родителей (законных представителей) («Дни открытых дверей», «В кругу друзей», Мастер-классы для родителей). В ходе открытого занятия родители (законные представители) являются не только зрителями, но и непосредственными участниками участниками занятия, выполняют упражнения, разучивают танцевальные движения, элементы танца, участвуют в мастер-классах изготовляя поделки.

Родители активно участвуют в мероприятиях объединений и Центра в целом. В учебном году в деятельность некоторых объединений активно вовлекались родители, в частности: в деятельность танцевального коллектива «Созвездие». вокальная группа «Смайлики», объединение «Ментальная математика».

Проводятся встречи и индивидуальные консультации с родителями, в начале учебного года проведено общее родительское собрание, так же во всех объединениях прошли родительские собрания, участие родителей в образовательном процессе на протяжении последних 4-х лет остаётся достаточно стабильным.

### 10. Заключение. Общие выводы и предложения.

По результатам самообследования можно сделать следующие выводы по деятельности Муниципального учреждения дополнительного образования Центр детского творчества г. Пучеж»:

- Учреждение работает в режиме развития, с учётом требований, предъявляемых к учреждениям дополнительного образования детей;

- уровень выполнения плановых заданий (комплектование учебных групп и объединений, наполняемость групп и объединений в соответствии с локальными нормативными документами, степень сохранности контингента детей) положительно стабилен;

- Учреждение располагает необходимыми организационно-правовыми документами необходимыми для ведения образовательной леятельности:

- система управления достаточно эффективна для обеспечения выполнения функций Учреждения в сфере дополнительного образования в соответствии с действующим законодательством Российской Федерации;

- продолжается работа по совершенствованию мониторинга результатов образовательной деятельности, работы с родителями, укреплению материально-технической базы Учреждения.

#### Вместе с тем:

- не в полной мере разработана система отслеживания текущих результатов освоения учащимися дополнительных общеобразовательных (общеразвивающих программ);

- отсутствуют систематизированные сборники текстовых материалов для теоретического освоения содержания дополнительных общеобразовательных программ;

- требуется развитие материально- технической базы Центра.

达。